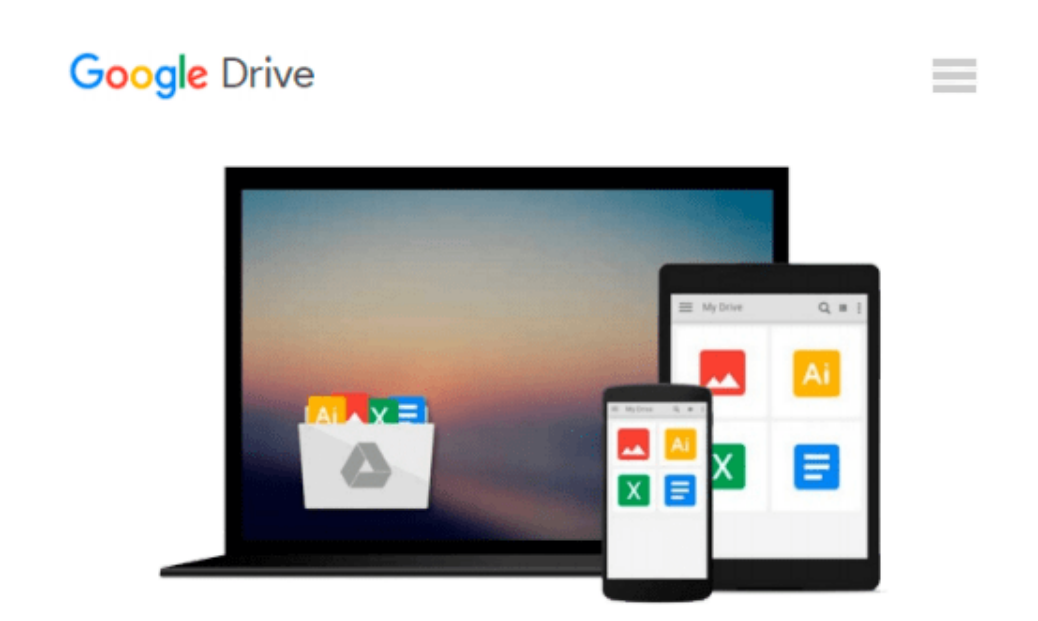

# **Richtig Einsteigen: Word VBA-Programmierung. Für Microsoft Word 2007 - 2013 (German Edition)**

*Lorenz Hölscher*

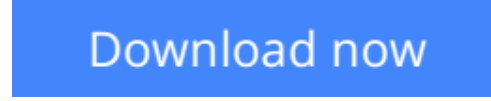

[Click here](http://toolbook.site/go/read.php?id=B00H3ROV8U) if your download doesn"t start automatically

### **Richtig Einsteigen: Word VBA-Programmierung. Für Microsoft Word 2007 - 2013 (German Edition)**

Lorenz Hölscher

#### **Richtig Einsteigen: Word VBA-Programmierung. Für Microsoft Word 2007 - 2013 (German Edition)** Lorenz Hölscher

"Sie wollen mehr Leistung aus Word herausholen?

Die Programmiersprache von Word, VisualBasic for Applications (VBA), bietet Ihnen alles dazu, was Sie brauchen! Sie benötigen dazu keine Programmierkenntnisse, denn Sie beginnen bei den Grundlagen, arbeiten sich zu fortgeschrittenen Techniken vor und erschließen sich Schritt für Schritt eine Welt voller neuer Möglichkeiten mit Microsoft Word."

**[Download](http://toolbook.site/go/read.php?id=B00H3ROV8U)** [Richtig Einsteigen: Word VBA-Programmierung. Für ...pdf](http://toolbook.site/go/read.php?id=B00H3ROV8U)

**[Read Online](http://toolbook.site/go/read.php?id=B00H3ROV8U)** [Richtig Einsteigen: Word VBA-Programmierung. Fü ...pdf](http://toolbook.site/go/read.php?id=B00H3ROV8U)

#### **From reader reviews:**

#### **Gilbert Johnson:**

The ability that you get from Richtig Einsteigen: Word VBA-Programmierung. Für Microsoft Word 2007 - 2013 (German Edition) could be the more deep you digging the information that hide inside words the more you get considering reading it. It does not mean that this book is hard to understand but Richtig Einsteigen: Word VBA-Programmierung. Für Microsoft Word 2007 - 2013 (German Edition) giving you thrill feeling of reading. The copy writer conveys their point in specific way that can be understood simply by anyone who read the idea because the author of this guide is well-known enough. That book also makes your own personal vocabulary increase well. It is therefore easy to understand then can go along with you, both in printed or e-book style are available. We recommend you for having this particular Richtig Einsteigen: Word VBA-Programmierung. Für Microsoft Word 2007 - 2013 (German Edition) instantly.

#### **Francis Dawson:**

The particular book Richtig Einsteigen: Word VBA-Programmierung. Für Microsoft Word 2007 - 2013 (German Edition) will bring you to definitely the new experience of reading a new book. The author style to explain the idea is very unique. When you try to find new book to study, this book very appropriate to you. The book Richtig Einsteigen: Word VBA-Programmierung. Für Microsoft Word 2007 - 2013 (German Edition) is much recommended to you to read. You can also get the e-book from the official web site, so you can easier to read the book.

#### **Alfred Wolff:**

Richtig Einsteigen: Word VBA-Programmierung. Für Microsoft Word 2007 - 2013 (German Edition) can be one of your starter books that are good idea. Many of us recommend that straight away because this publication has good vocabulary that could increase your knowledge in vocab, easy to understand, bit entertaining however delivering the information. The article writer giving his/her effort to set every word into enjoyment arrangement in writing Richtig Einsteigen: Word VBA-Programmierung. Für Microsoft Word 2007 - 2013 (German Edition) although doesn't forget the main stage, giving the reader the hottest in addition to based confirm resource info that maybe you can be one of it. This great information could drawn you into completely new stage of crucial considering.

#### **Josephine McIntire:**

The book untitled Richtig Einsteigen: Word VBA-Programmierung. Für Microsoft Word 2007 - 2013 (German Edition) contain a lot of information on that. The writer explains the girl idea with easy approach. The language is very straightforward all the people, so do not necessarily worry, you can easy to read the idea. The book was authored by famous author. The author will bring you in the new period of time of literary works. You can read this book because you can keep reading your smart phone, or gadget, so you can read the book with anywhere and anytime. If you want to buy the e-book, you can open up their official web-site along with order it. Have a nice go through.

## **Download and Read Online Richtig Einsteigen: Word VBA-Programmierung. Für Microsoft Word 2007 - 2013 (German Edition) Lorenz Hölscher #IJGFVP74NX5**

### **Read Richtig Einsteigen: Word VBA-Programmierung. Für Microsoft Word 2007 - 2013 (German Edition) by Lorenz Hölscher for online ebook**

Richtig Einsteigen: Word VBA-Programmierung. Für Microsoft Word 2007 - 2013 (German Edition) by Lorenz Hölscher Free PDF d0wnl0ad, audio books, books to read, good books to read, cheap books, good books, online books, books online, book reviews epub, read books online, books to read online, online library, greatbooks to read, PDF best books to read, top books to read Richtig Einsteigen: Word VBA-Programmierung. Für Microsoft Word 2007 - 2013 (German Edition) by Lorenz Hölscher books to read online.

### **Online Richtig Einsteigen: Word VBA-Programmierung. Für Microsoft Word 2007 - 2013 (German Edition) by Lorenz Hölscher ebook PDF download**

**Richtig Einsteigen: Word VBA-Programmierung. Für Microsoft Word 2007 - 2013 (German Edition) by Lorenz Hölscher Doc**

**Richtig Einsteigen: Word VBA-Programmierung. Für Microsoft Word 2007 - 2013 (German Edition) by Lorenz Hölscher Mobipocket**

**Richtig Einsteigen: Word VBA-Programmierung. Für Microsoft Word 2007 - 2013 (German Edition) by Lorenz Hölscher EPub**